# **LINselect: R package for estimator selection**

**Yannick Baraud, Annie Bouvier, Christophe Giraud, and Sylvie Huet,**

*INRA, MIA, UR341 Jouy-en-Josas F-78352 e-mail:* Sylvie.Huet@jouy.inra.fr

*Université de Nice Sophia-Antipolis, Laboratoire J-A Dieudonné, UMR 6621 Parc Valrose, Nice F-06108 e-mail:* yannick.baraud@unice.fr

*Université Paris Sud, Laboratoire de Mathématiques, UMR 8628 Orsay Cedex F-91405 e-mail:* christophe.giraud@math.u-psud.fr

Contact: Annie.Bouvier@jouy.inra.fr

#### **Contents**

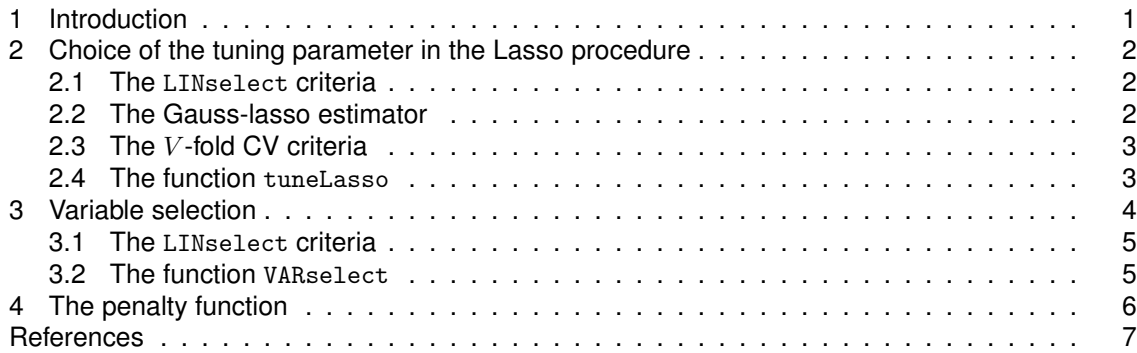

## **1. Introduction**

We consider the linear Gaussian regression framework

$$
Y_i = f_i + \epsilon_i, \ i = 1, \ldots, n.
$$

The vector  $f = (f_1, \ldots, f_n)$  is assumed to be of the form

$$
f = X\beta \tag{1}
$$

where X is a  $n \times p$  matrix,  $\beta$  is an unknown  $p$ -dimensional vector and  $p$  some integer larger than 1 (and possibly larger than n). The errors  $\epsilon_i$  are independent centered Gaussian random variables with unknown variance  $\sigma^2.$  In what follows we denote by  $\|\cdot\|$  the euclidean norm in  $\mathbb{R}^n.$ The package LINselect deals with two problems :

1. Choosing the tuning parameter in the Lasso procedure.

**The lasso estimator** The Lasso estimator defined by

$$
f^{\text{lasso}}(\lambda) = X\beta^{\text{lasso}}(\lambda) \text{ with } \beta^{\text{lasso}}(\lambda) = \arg\min_{\beta \in \mathbb{R}^p} \left\{ \|Y - X\beta\|^2 + \lambda \sum_{j=1}^p |\beta_j| \right\} \tag{2}
$$

depends on the choice of the parameter  $\lambda \geq 0$ . Selecting this parameter among  $\Lambda \subset \mathbb{R}_+$ amounts to selecting an estimator among the family  $\mathcal{F} = \{f^{1asso}(\lambda), \ \lambda \in \Lambda\}.$ 

**The Gauss-lasso estimator** If one is interested in estimating the support of  $\beta$ , which is the set of indices j corresponding to the non zero coefficients  $\beta_i, j = 1, \ldots, p$ , one may prefer to consider the Gauss-lasso estimator defined as follows. For  $J \subset \{1, \ldots, p\}$ , let  $X_J$ be the matrix obtained by keeping the columns of  $X$  with index in  $J.$  For each  $\lambda,$  let  $J^{\text{lasso}}(\lambda)$ be the support of  $\beta^{\text{lasso}}(\lambda)$ , and define the Gauss-lasso estimator of f as the orthogonal projection of  $Y$  onto the columns of  $X_{J^{\mathrm{lasso}}(\lambda)},$  denoted

$$
f^{\text{Glasso}}(\lambda) = \Pi_{J^{\text{lasso}}(\lambda)} Y.
$$

Selecting the parameter among  $\Lambda \subset \mathbb{R}_+$  amounts to selecting an estimator among the family  $\mathcal{F} = \{f^{\texttt{Glasso}}(\lambda), \ \lambda \in \Lambda\}.$ 

2. Variable selection. Several procedures are available for estimating the support of  $\beta$ . One may choose for example a procedure based on ridge regression, random forest or PLS. For a given procedure, denoted  $proc$ , we get a collection of subsets  $J$  indexed by tuning parameters peculiar to the procedure. This collection is denoted  $\mathcal{J}^{\text{proc}}$ :

$$
\mathcal{J}^{\text{proc}} = \{ J^{\text{proc}}(\lambda), \lambda \in \Lambda^{\text{proc}} \}.
$$

Selecting the subset  $J$  among all subsets in the union of collections  $\mathcal{J}^{\text{proc}}$  comes to selecting an estimator among the family

$$
\mathcal{F} = \left\{ \widehat{f}_J = \Pi_J Y, \text{ for } J \in \mathcal{J}^{\text{proc}}, \text{proc} \in \{\text{lasso}, \text{ridge}, \text{pls}, ...\} \right\}. \tag{3}
$$

The package LINselect gives answers to these problems using the criteria proposed by Baraud et al. [2], called the LINselect criteria, and the V -fold Cross-Validation criteria. The LINselect criteria is specially designed to handle the case where the sample size  $n$  is smaller than the number of variables  $p$ . Its theoretical performances have been assessed in [2] and [3]. It is an alternative to V -fold Cross-Validation for which little is known in a high-dimensional setting from a theoretical point of view [1].

## **2. Choice of the tuning parameter in the Lasso procedure**

#### *2.1. The* LINselect *criteria*

Let  $\lambda_1>\lambda_2>\ldots>\lambda_L$  be the lasso regularization path such that the cardinal of  $J^{\text{lasso}}(\lambda_L)\leq$  $d_{\max}$  for some  $d_{\max}\leq \min\{n,p\}.$  Let  $d_\ell$  be the rank of the matrix  $X_{J^{\mathrm{lasso}}(\lambda_\ell)}.$ The LINselect criteria is defined as follows: for each  $\ell$ ,

$$
\begin{split} \operatorname{Cr}(f^{\text{lasso}}(\lambda_{\ell})) &= \inf_{1 \le m \le L} \left\{ \|Y - \Pi_{J^{\text{lasso}}(\lambda_{m})} f^{\text{lasso}}(\lambda_{\ell})\|^{2} + \alpha \|f^{\text{lasso}}(\lambda_{\ell}) - \Pi_{J^{\text{lasso}}(\lambda_{m})} f^{\text{lasso}}(\lambda_{\ell})\|^{2} + \right. \\ &\left. + K \text{pen}(d_{m}) \widehat{\sigma}_{m}^{2} \right\} \end{split}
$$

where

$$
\widehat{\sigma}_m^2 = \frac{\|Y - \Pi_{J^{\text{lasso}}(\lambda_m)}Y\|^2}{n - d_m},
$$

pen is a penalty function defined in Section 4,  $K$  a constant greater than 1, that can be chosen equal to 1.1, and  $\alpha$  a positive constant that can be chosen equal to 0.5. Finally, we choose  $\lambda_{\text{LINselect}}^{\text{lasso}} = \lambda_{\widehat{\ell}},$  the minimizer of  $\text{Cr}(f^{\text{lasso}}(\lambda_{\ell}))$  with respect to  $\ell \in \{1, \ldots, L\}.$ 

#### *2.2. The Gauss-lasso estimator*

For the Gauss-lasso estimator, the LINselect criteria is simplified: for each  $\ell$ ,

$$
\text{Cr}(f^{\text{Glasso}}(\lambda_{\ell})) = ||Y - f^{\text{Glasso}}(\lambda_{\ell})||^2 + K \text{pen}(d_{\ell}) \hat{\sigma}_{\ell}^2
$$

and  $\lambda_{\texttt{LINselect}}^{\texttt{Glasso}} = \lambda_{\widehat{\ell}},$  the minimizer of  $\mathrm{Cr}(f^{\texttt{Glasso}}(\lambda_\ell))$  with respect to  $\ell \in \{1,\ldots,L\}.$ 

# *2.3. The* V *-fold CV criteria*

For each  $\lambda_{\ell}, \ell = 1, \ldots, L$  given by the regularization path of the lasso algorithm, see Equation (**??**), the  $V$ -fold cross-validated mean squared prediction error of  $f^{\text{lasso}}(\lambda_\ell)$  is estimated and  $\lambda_\text{CV}^\text{lasso}$  is the minimizer of this criteria. The  $\tt{tunnelasso}$  function uses the function  $\text{cv}$  ene $\text{t}$  from the package elasticnet.

For the Glasso estimator, the tuneLasso function calculates the  $V$ -fold cross-validated mean squared prediction error on a grid of values for  $\lambda$  constructed as the concatenation of the regularization paths of the lasso algorithm applied to the regression of  $Y$  versus  $X$  and applied to each of the  $V$  learning data subsets .

#### *2.4. The function* tuneLasso

The function tuneLasso takes as inputs:

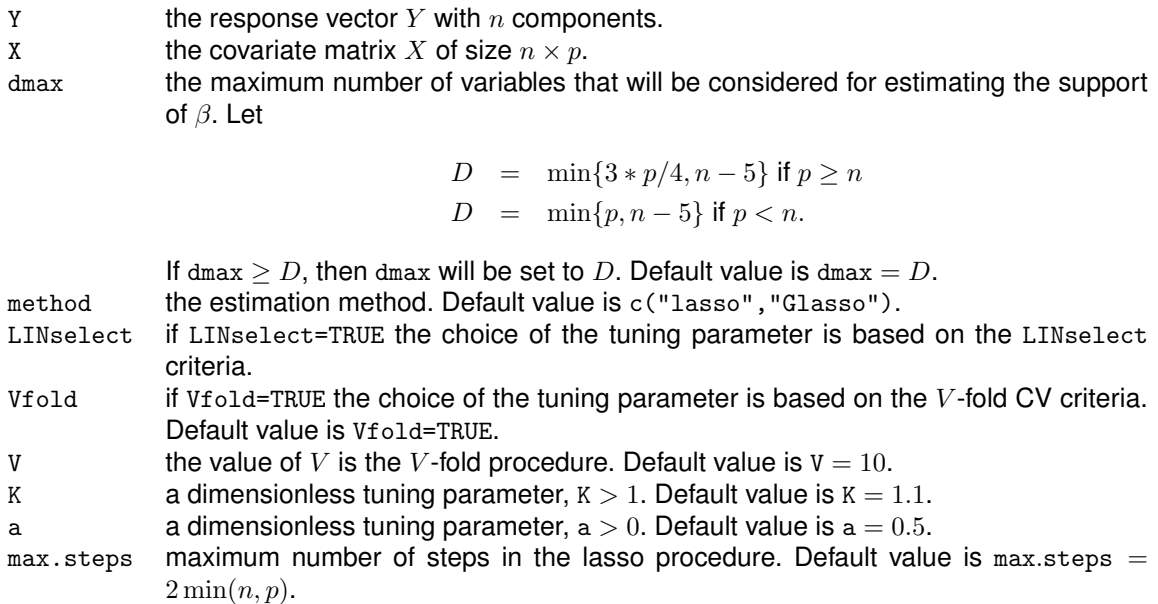

The output of the function tuneLasso is a list with one or two components according to the argument method.

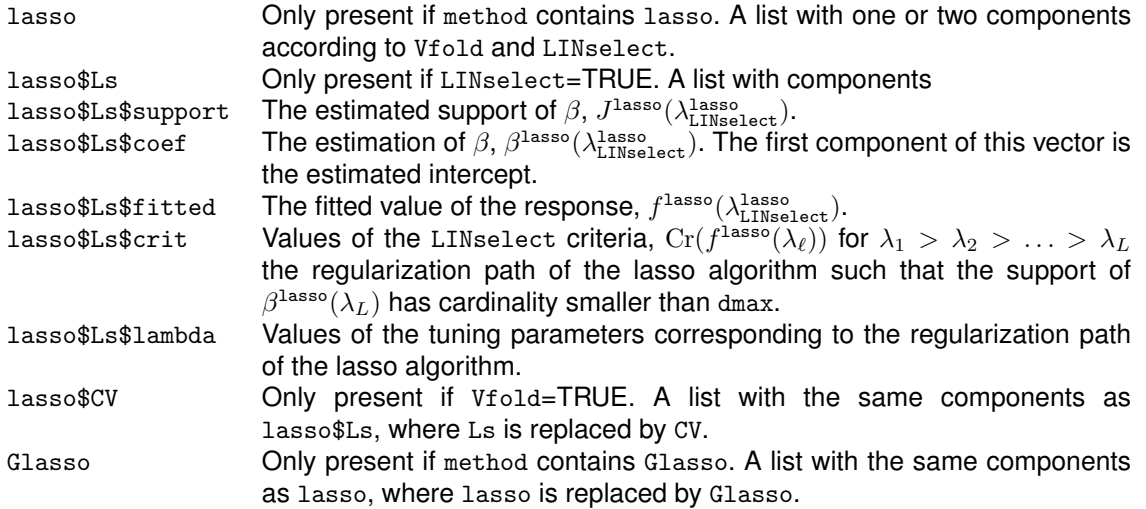

#### **3. Variable selection**

The problem is to estimate the support of  $\beta$  by selecting an estimator of f in the collection  $\mathcal F$ defined in (2).

The first task is to construct the set of subsets J of  $\{1,\ldots,p\}$  that will be considered. For this purpose, we gather variable selection procedures based on the lasso, ridge regression, elacticnet, PLS1 regression, adaptive lasso, random forest and on an exhaustive research among the subsets of  $\{1, \ldots, p\}$  with small cardinality.

• The lasso procedure gives the collection of the active sets of cardinality less than  $d_{\text{max}}$ :

$$
\mathcal{J}^{\text{lasso}} = \{J^{\text{lasso}}(\lambda_{\ell}), \ell = 1, \ldots d_{\text{max}}\}
$$

as defined in Section 2.1.

• The ridge procedure is based on the minimisation of

$$
\|Y-X\beta\|^2 + \mu \sum_{j=1}^p \beta_j^2
$$

with respect to  $\beta$ , for some positive  $\mu$ . For a fixed  $\mu$ , let  $\beta^{\text{ridge}}(\mu)$  be this estimator and let  $j_1,\ldots,j_p$  be such that  $|\beta^{\texttt{ridge}}_{j_1}(\mu)|>\ldots>|\beta^{\texttt{ridge}}_{j_p}(\mu)|.$  Define

$$
\mathcal{J}^{\text{ridge}}(\mu) = \left\{ \{j_1, \ldots, j_k\}, k = 1, \ldots, d_{\text{max}} \right\}.
$$

For some values of  $\mu$ , say  $\mu_1, \ldots, \mu_M$ ,

$$
\mathcal{J}^{\text{ridge}} = \left\{ J^{\text{ridge}}(\mu_m), m = 1, \dots, M \right\}.
$$

• The elastic-net procedure mixes the penalities of the lasso and the ridge procedures :  $\beta^{\texttt{en}}(\lambda,\mu)$  is the minimizer of

$$
||Y - X\beta||^{2} + \lambda \sum_{j=1}^{p} |\beta_{j}| + \mu \sum_{j=1}^{p} \beta_{j}^{2}.
$$

For a fixed  $\mu$ ,  $\mathcal{J}^{\tt en}(\mu)$  is the collection of the active sets of cardinality less than  $d_{\max}$  given by the elasticnet procedure. For some values of  $\mu$ , say  $\mu_1, \ldots, \mu_M$ ,

$$
\mathcal{J}^{\text{en}} = \{ \mathcal{J}^{\text{en}}(\mu_m), m = 1, \dots, M \}.
$$

• The partial least squares regression (PLSR1) aims to reduce the dimensionality of the regression problem by calculating a small number of components that are usefull for predicting Y. For a fixed h, let  $t_1, \ldots, t_h$  be the first uncorrelated latent components that are highly correlated with Y. Doing as for the ridge procedure we deduce a collection of indices  $\mathcal{J}^{\text{pls}}(h)$ from the PLS regression coefficients  $\beta^{pls}(h)$  calculated with the first h components. The total collection of sets is thus

$$
\mathcal{J}^{\text{pls}} = \{ \mathcal{J}^{\text{pls}}(h), h = 1, \dots, H \}.
$$

- The adaptive-lasso procedure starts with a preliminary estimator  $\tilde{\beta}$ . Then the lasso procedure is applied replacing  $|\beta_j|$  in the penalty by  $|\beta_j|/|\tilde{\beta}_j|$ , for each  $j=1,\ldots p$ . We consider two different preliminary estimator
	- $-$  the ridge estimator  $\beta^{\texttt{ridge}}(\mu).$  For a fixed  $\mu,$   $\mathcal{J}^{\texttt{Alridge}}(\mu)$  is the collection of active sets of cardinality less than  $d_{\max}$  given by the lasso procedure. For some values  $\mu_1, \ldots, \mu_M$ ,

$$
\mathcal{J}^{\text{Alridge}} = \{ \mathcal{J}^{\text{Alridge}}(\mu_m), m = 1, \dots, M \}.
$$

 $-$  the PLSR1 estimator  $\beta^{p1s}(h)$ . For a fixed  $h$ ,  $\mathcal{J}^{\texttt{ALp1s}}(h)$  is the collection of active sets of cardinality less than  $d_{\text{max}}$  given by the lasso procedure, and

$$
\mathcal{J}^{\text{ALpls}} = \{ \mathcal{J}^{\text{ALpls}}(h), h = 1, \dots, H \}.
$$

• The random forest algorithm returns measures of variable importance. For a fixed  $s$ , let  $j_1, \ldots, j_p$  be the ranks of the importance variable measures given by random forest when the number of variables randomly chosen at each split equals  $s$ . Then

$$
\mathcal{J}^{\text{rF}}(s) = \{ \{j_1, \ldots, j_k\} \, k = 1, \ldots, d_{\text{max}} \} \, .
$$

For some values of s, say  $s_1, \ldots, s_S$ ,

$$
\mathcal{J}^{\mathrm{rF}} = \{ \mathcal{J}^{\mathrm{rF}}(s_{\ell}), \ell = 1, \ldots, S \}.
$$

We consider two importance measures. The first one is based on the decrease in the mean square error of prediction after permutation of each of the variables. It leads to the collection  $\mathcal{J}^{\text{rFmse}}$ . The second one is based on the decrease in node impurities, and leads similarly to the collection  $\mathcal{J}^{\text{rFpur}}$ .

• The exhaustive procedure considers the collection of all subsets of  $\{1,\ldots,p\}$  with dimension smaller than  $d_{\max}$ . We denote the corresponding collection  $\mathcal{J}^{\texttt{exhaustive}}$ .

#### *3.1. The* LINselect *criteria*

We describe here the LINselect criteria for performing variable selection. For each procedure proc we minimize with respect to  $J \in \mathcal{J}^{\text{proc}}$  the criteria defined in Section 2.2, which can be re-written as follows:

$$
crit(J) = ||Y - \Pi_J Y||^2 (1 + Kpen(d_J)/(n - d_J)),
$$
\n(4)

where  $d_J$  is the rank of the matrix  $X_J.$  We get thus the best choice  $J^{\rm proc}$  for each procedure. Then we choose  $\widehat{J}$  as the minimizer of  $\mathrm{crit}(J^\mathrm{proc})$  over all procedures.

# *3.2. The function* VARselect

The function VARselect takes as main inputs:

Y, X, dmax, K, max.steps : the same inputs as in tuneLasso.

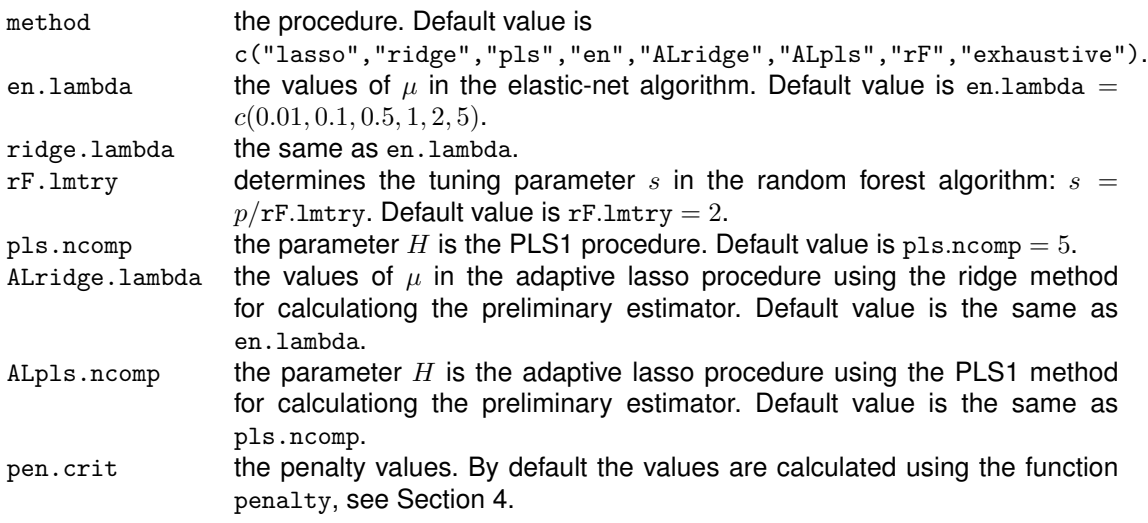

For the other inputs, see the help file.

The output of the function VARselect is a list whose components are: for each proc  $\in$  method:

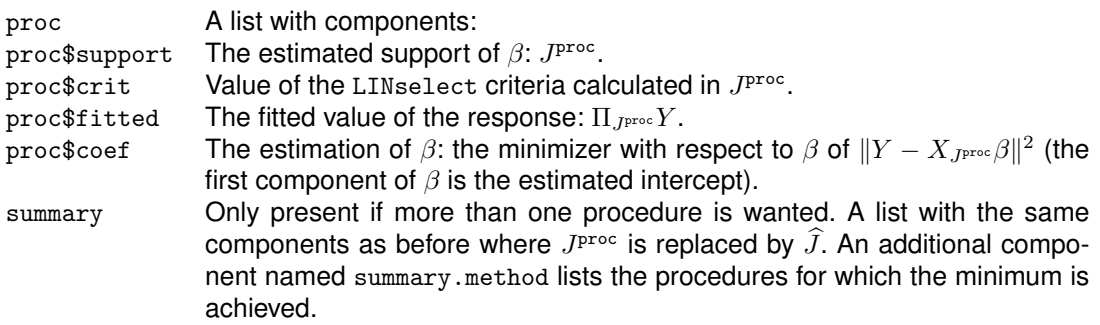

More ouputs are available, see the help file.

#### **4. The penalty function**

The penalty function occuring in the LINselect criteria is defined as follows. For all integer  $d$ satisfying  $0 \leq d \leq n-2$ , let us first define a weight function  $\Delta$  as follows:

$$
\Delta(d) = \log\left(\begin{array}{c}p\\d\end{array}\right) + 2\log(d+1).
$$

Then we set

$$
pen(d) = \frac{n-d}{n-d-1} \phi^{-1} \left( \exp[-\Delta(d)] \right)
$$

with

$$
\phi(x)=P\left(U>\frac{x}{d+3}\right)-\frac{x}{d+1}P\left(V>\frac{(n-d+1)x}{(n-d-1)(d+1)}\right)
$$

where U and respectively V are Fisher variables with  $d+3$  and  $n-d-1$ , respectively  $d+1$  and  $n - d + 1$ , degrees of freedom.

**The function** penalty takes as inputs

- Delta The vector of weights  $\Delta(d)$  for  $d = 0, \ldots,$  dmax.
- n The number of observations,  $n$ .
- $p$  The number of variables,  $p$ .
- $K$  The constant  $K$  in the penalty function.

The output of the function penalty is a vector with the same dimension as Delta containing the values  $Kpen(d)$  for  $d = 0, \ldots, dm$ .

**Other penalty functions** It may be of interest to change the penalty function. In the case considered by the function VARselect, if we denote by  $|J|$  the cardinality of the subset J and by  $J$  the collection of all subsets of  $\{1,\ldots,p\}$  with maximum cardinality  $d_{\max}$ , the weights  $\Delta$  are chosen so that

$$
\sum_{d=0}^{d_{\max}} \sum_{J \in \mathcal{J}, |J| = d} \exp(-\Delta(d)) \le 1.
$$

In some cases, we may be interested by other penalty function. For exemple, one could consider the AMDL penalty where  $Kpen(d)$  in Equation (3) is replaced by  $(n-d)$  [exp(3d log(n)/n) – 1]. The argument pen.crit of the function VARselect allows to give values for the penalty.

## **References**

- [1] S. Arlot and A. Célisse. A survey of cross-validation procedures for model selection. Stat. *Surv.*, 4:40–79, 2010.
- [2] Y. Baraud, C. Giraud, and S. Huet. Estimator selection in the gaussian setting, 2010. arXiv:1007.2096v2.
- [3] C. Giraud, S. Huet, and N. Verzelen. High-dimensional regression with unknown variance. *Statist. Sci.*, 27(4):500–518, 2012.